# **Video in Video**

#### Project of CS4243

Group Member:

Zhao Shanheng

Ding Feng

Wang Zhiyu

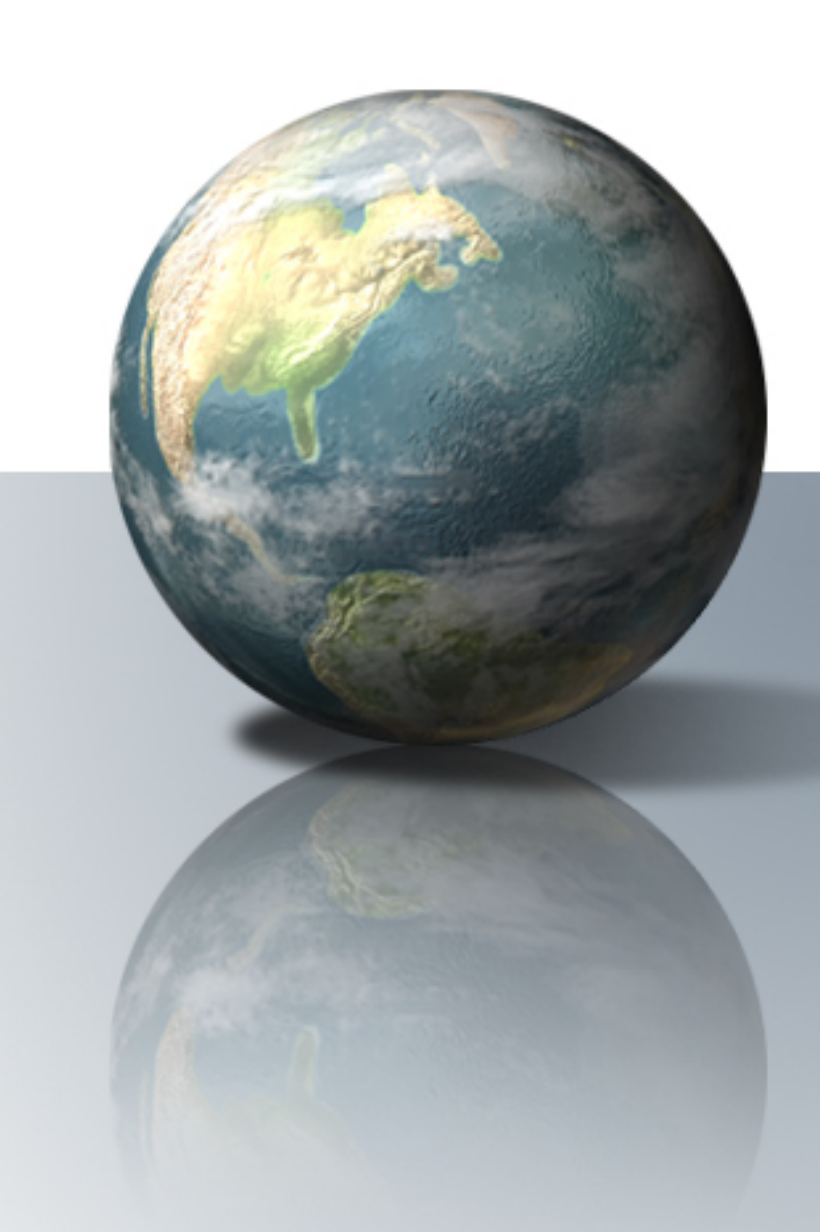

# **Outline**

- Introduction
- •Tracking the Photo Frame and Reflection
- Anti-Aliasing
- •Transformation of Image
- •Reflected Image
- •Lighting Effect
- Demonstration
- •**Summary**

# **Project Requirements**

- • Seamlessly embed one video into the photo frame of another video
- • Reproduce the ambient lighting effects for the video within the photo frame
- • Automatic or semi-automatic detection of photo frame in sequence

# **Objectives**

- •Tracking of the photo frame and the reflection
- Video in video with multi-layer
- •Video in video with reflected image (multi-layer)
- •Reflected image with textile of desktop
- Anti-Aliasing
- •Video with lighting effect

# **Shoot the Video**

- "Red Screen"
- Cast a shadow on the frame

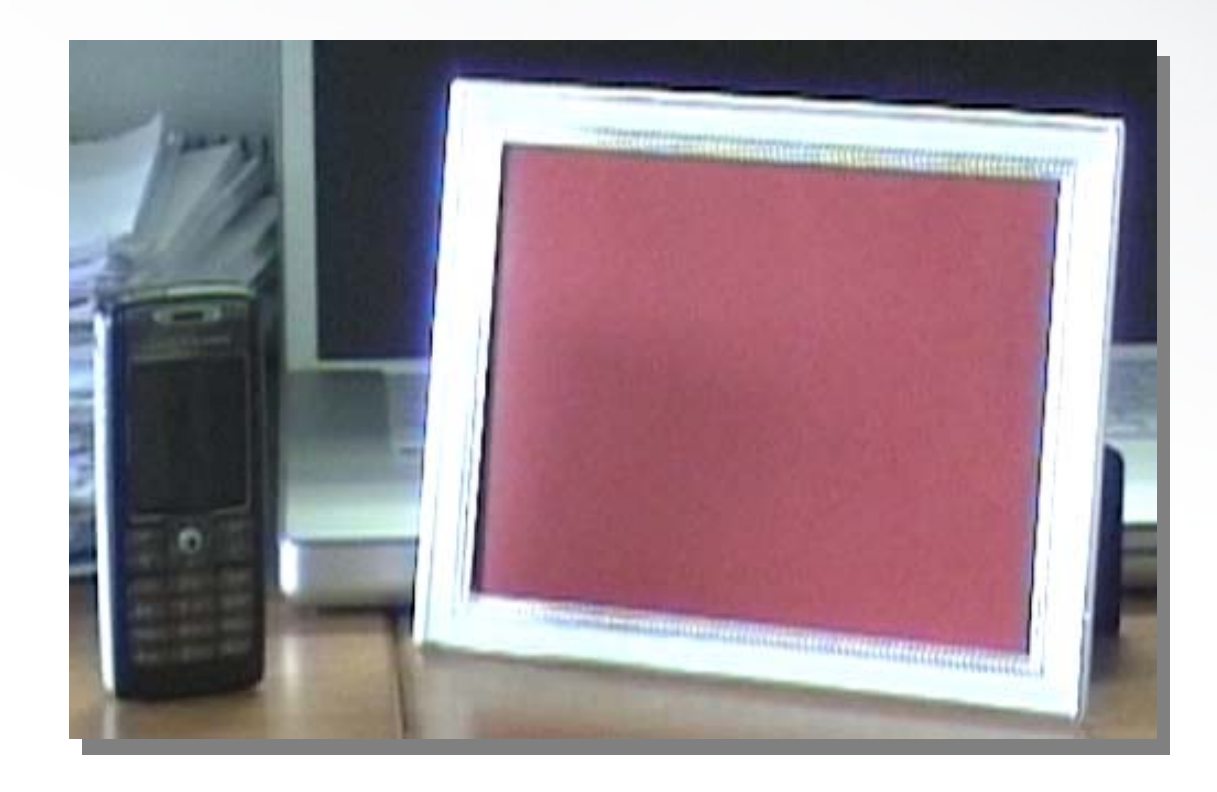

# **Pre-processing**

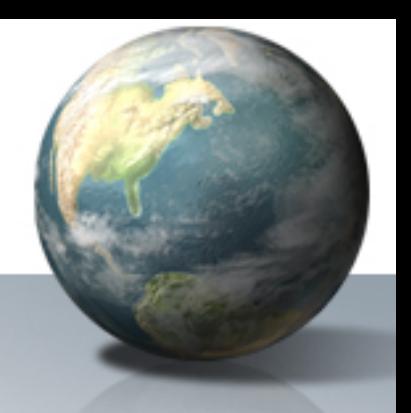

- Discretize the video into images
- De-interlacing the images to reduce the *combing* effect

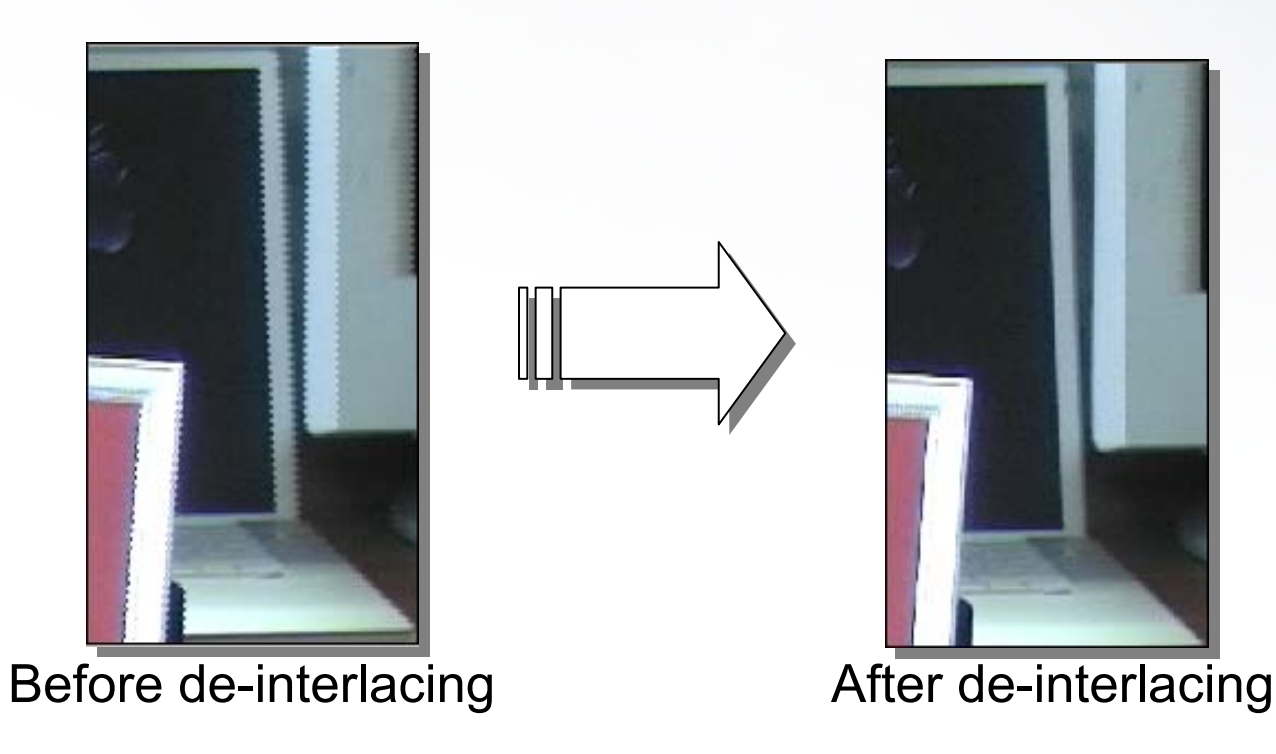

# **Track the Frame**

- •Manually select 4 points at the corner of the frame
- •Use Lucas & Kanade Method to track those points

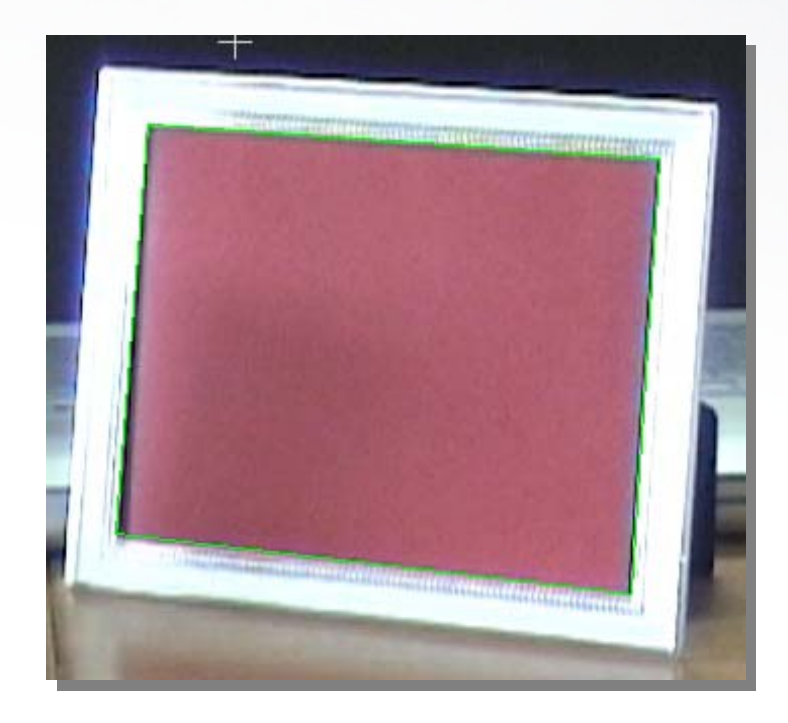

# **Track the Reflection**

- •Use the same method as tracking the frame
- •Tracking points may drift
- •Correct them manually

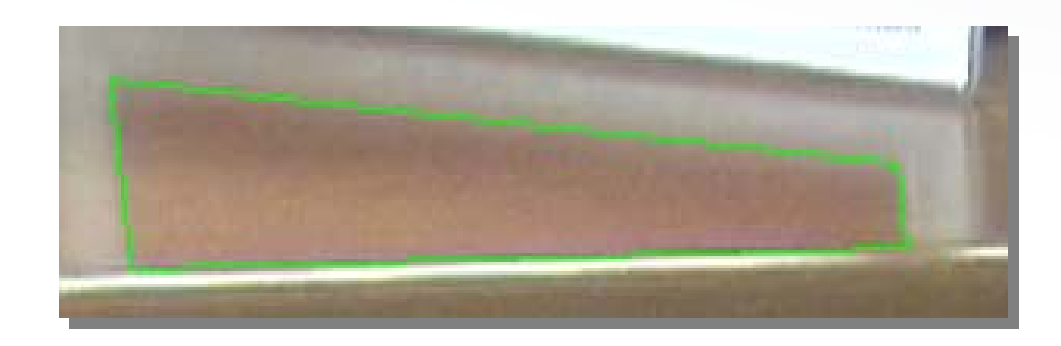

# **Anti-Aliasing**

- Aliasing
	- –*Jigsaw* effect due to under-sampling

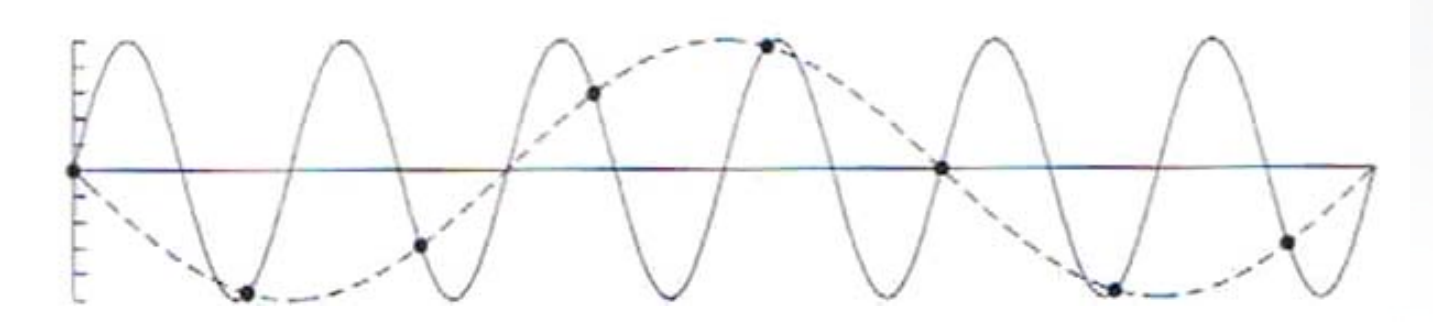

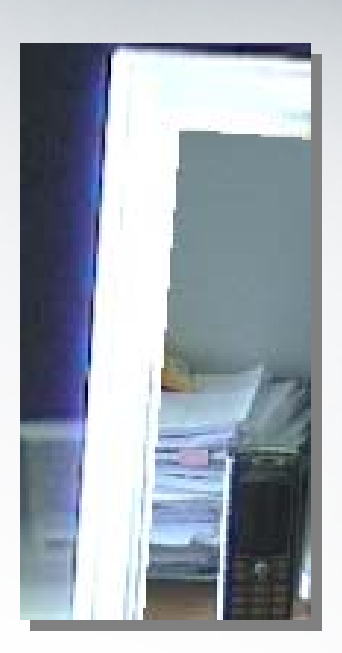

# **Anti-Aliasing**

- Algorithm
	- –Divide pixel into sub-pixels
	- –Count sub-pixels

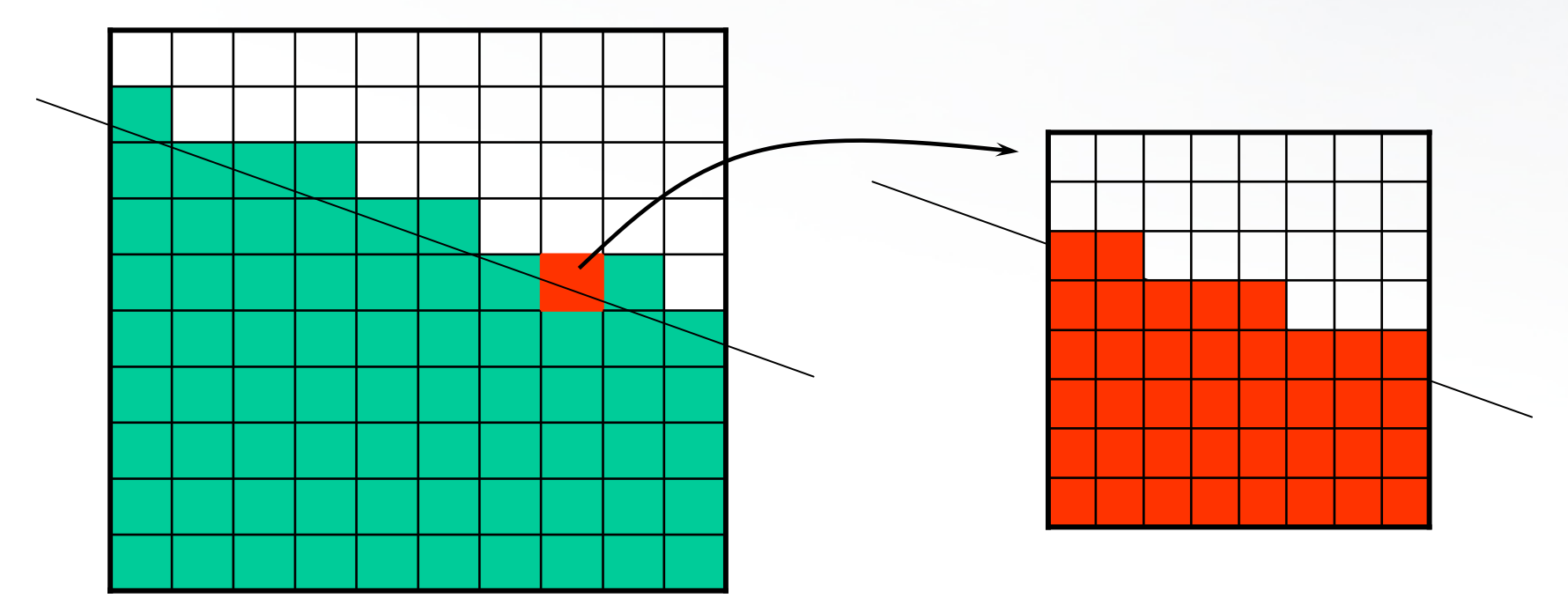

# **Anti-Aliasing**

• Result

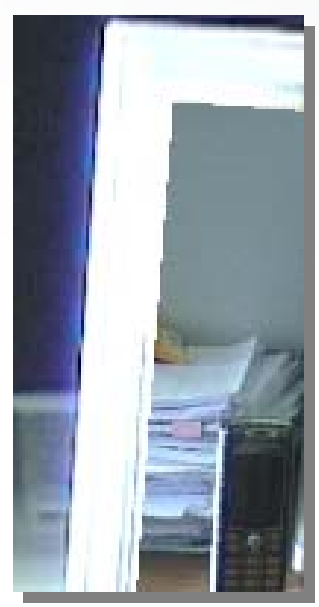

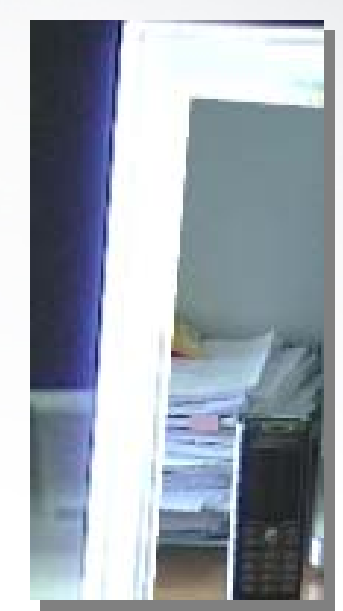

#### Before anti-aliasing **After anti-aliasing**

#### **Point Correspondences**

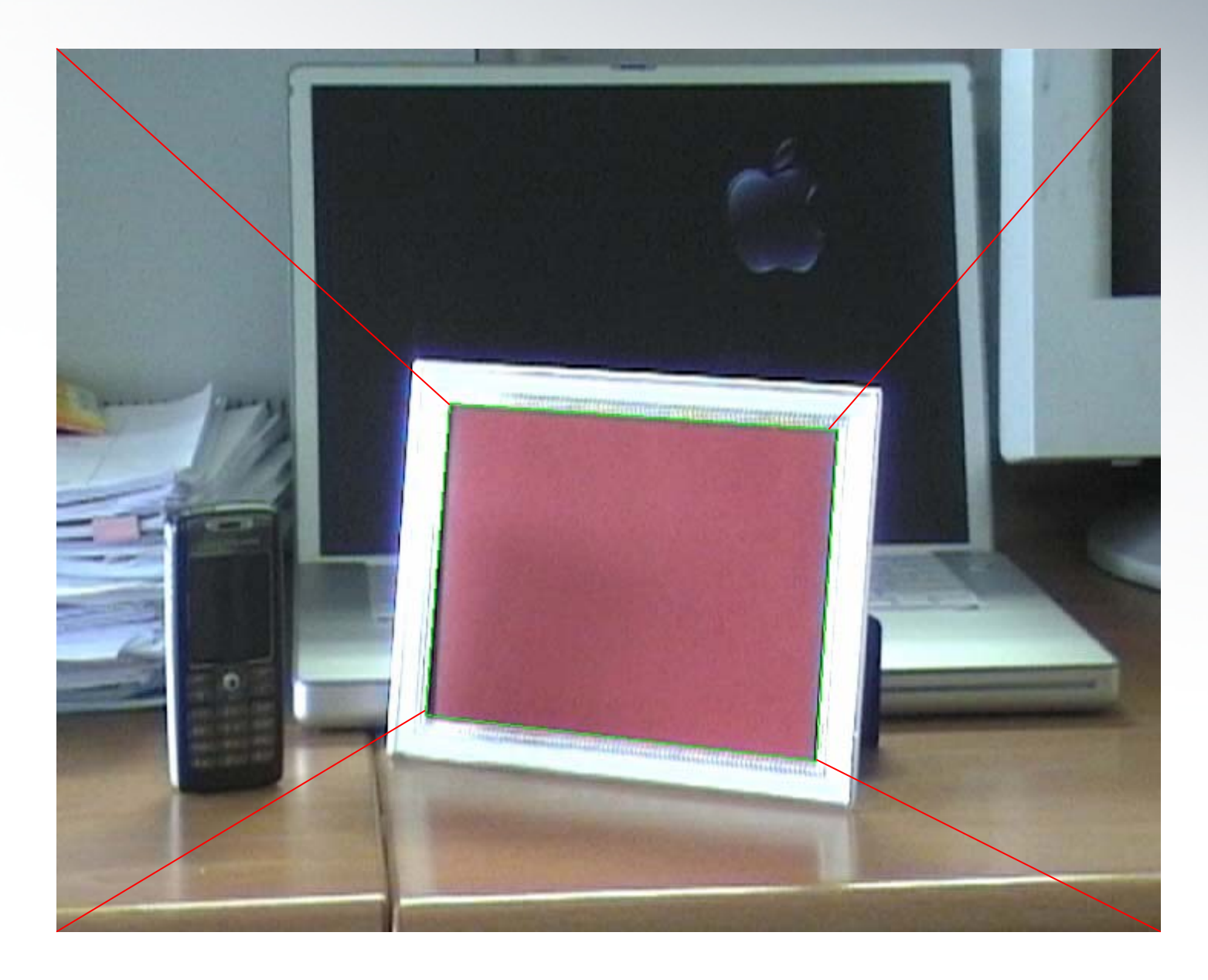

#### **Transformation Matrix**

$$
\begin{bmatrix}\n u_j \\
v_j \\
1\n\end{bmatrix} =\n\begin{bmatrix}\n a & b & c \\
d & e & f \\
g & h & i\n\end{bmatrix}\n\begin{bmatrix}\n x_j \\
y_j \\
1\n\end{bmatrix}
$$
\n
$$
\begin{bmatrix}\n x_1 & y_1 & 1 & 0 & 0 & 0 & -u_1x_1 & -u_1y_1 \\
x_2 & y_2 & 1 & 0 & 0 & 0 & -u_2x_2 & -u_2y_2 \\
x_3 & y_3 & 1 & 0 & 0 & 0 & -u_3x_3 & -u_3y_3 \\
x_4 & y_4 & 1 & 0 & 0 & 0 & -u_4x_4 & -u_4y_4 \\
0 & 0 & 0 & x_1 & y_1 & 1 & -v_1x_1 & -v_1y_1 \\
0 & 0 & 0 & x_2 & y_2 & 1 & -v_2x_2 & -v_2y_2 \\
0 & 0 & 0 & x_3 & y_3 & 1 & -v_3x_3 & -v_3y_3 \\
0 & 0 & 0 & x_4 & y_4 & 1 & -v_4x_4 & -v_4y_4\n\end{bmatrix}\n\begin{bmatrix}\n u_1 \\
d \\
e \\
v_1 \\
e \\
v_2 \\
v_3 \\
v_4\n\end{bmatrix} =\n\begin{bmatrix}\n u_1 \\
u_2 \\
u_3 \\
v_1 \\
v_2 \\
v_3 \\
v_4\n\end{bmatrix}
$$

#### **Transformation Matrix – cont.**

 $p \rightarrow H$ *Ap*  $\sim$  $= b$ 

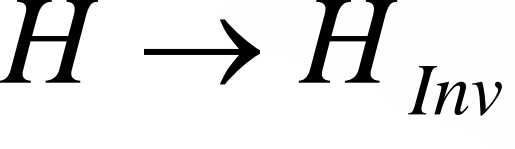

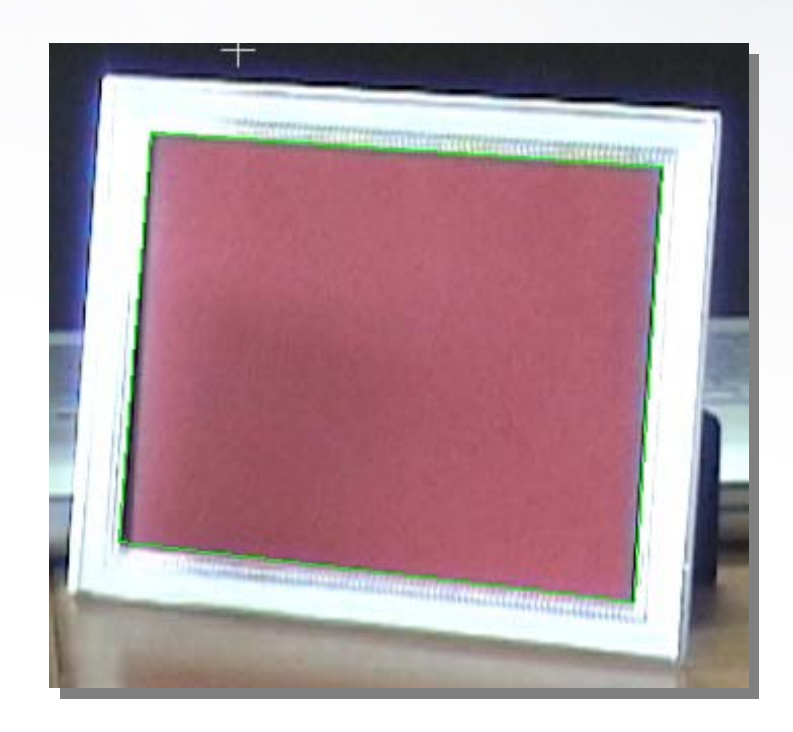

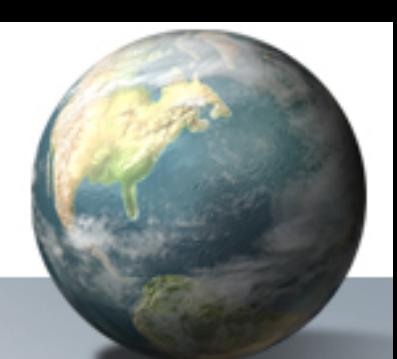

# **Point in Polygon**

• 
$$
(y - y_0)(x_1 - x_0) - (x - x_0)(y_1 - y_0)
$$

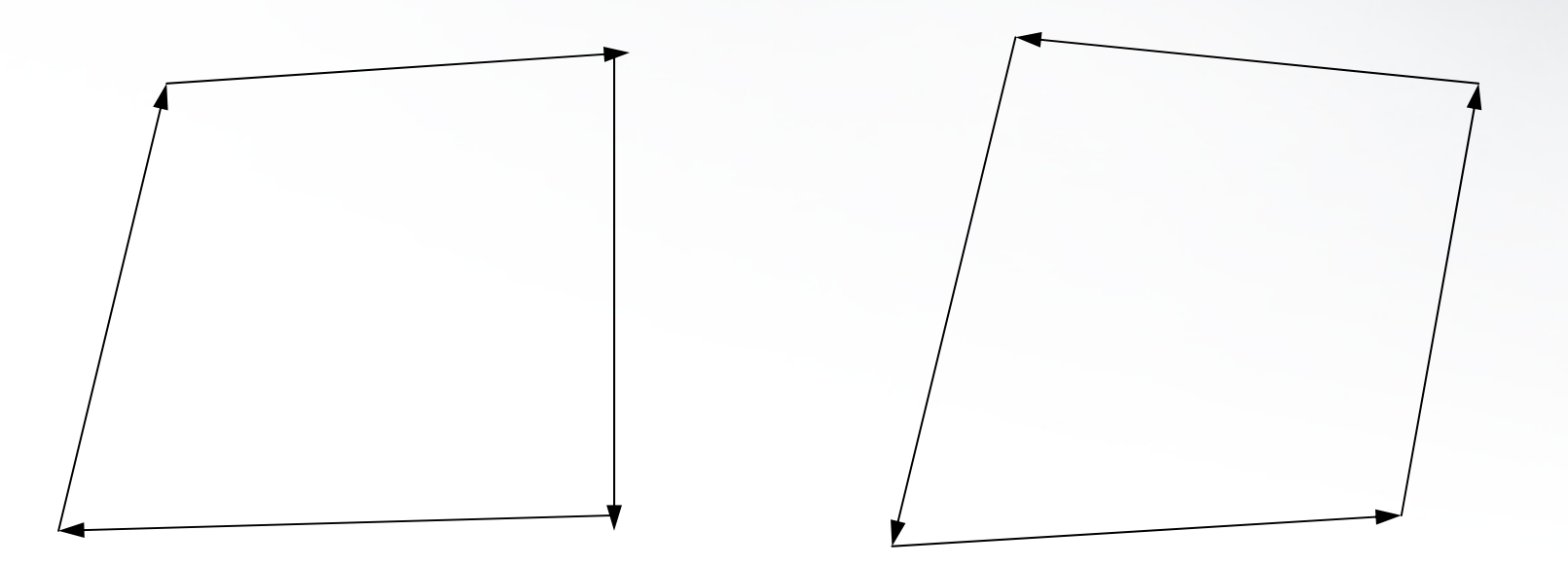

# **Bilinear Interpolation**  $(1,0)$ (0,1) (0,0)  $(1,1)$  $(u,v)$

••  $f_{uv} = (1-u)(1-v)f_{00} + u(1-v)f_{10} + (1-u)vf_{01} + uvf_{11}$ ••  $f_{U0} = (1-u)f_{00} + uf_{10} = f_{00} + uf_{10}$ – $-\ f_{00})$ ••  $f_{U1} = (1-u)f_{01} + uf_{11} = f_{01} + u(f_{11})$ – $-\ f_{01})$ ••  $f_{uv} = (1-v)f_{uv} + vf_{u1} = f_{uv} + v(f_{u1})$ – $-\ f_{\omega 0})$ 

# **Image After Transformation**

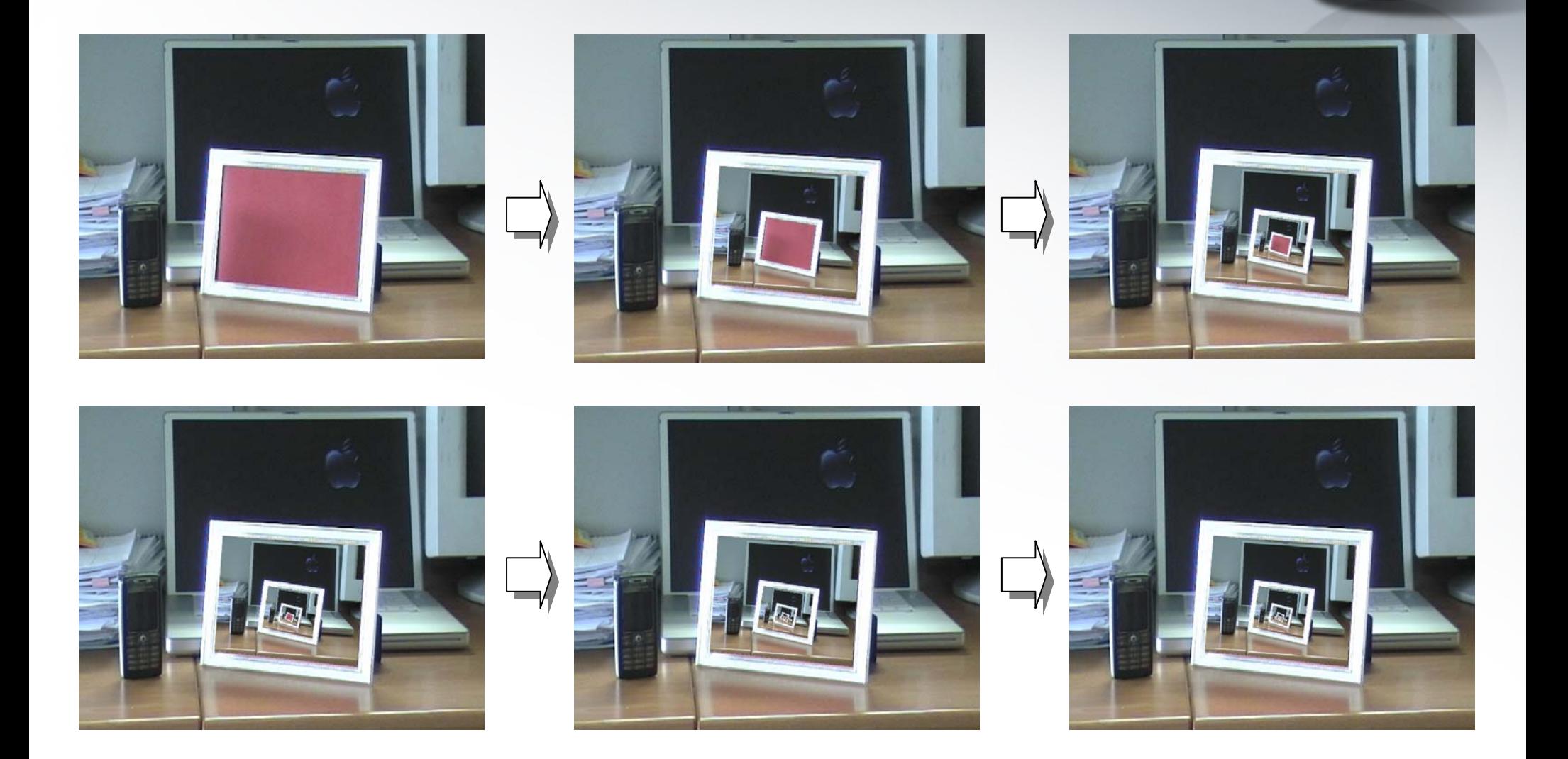

#### **Realistic?**

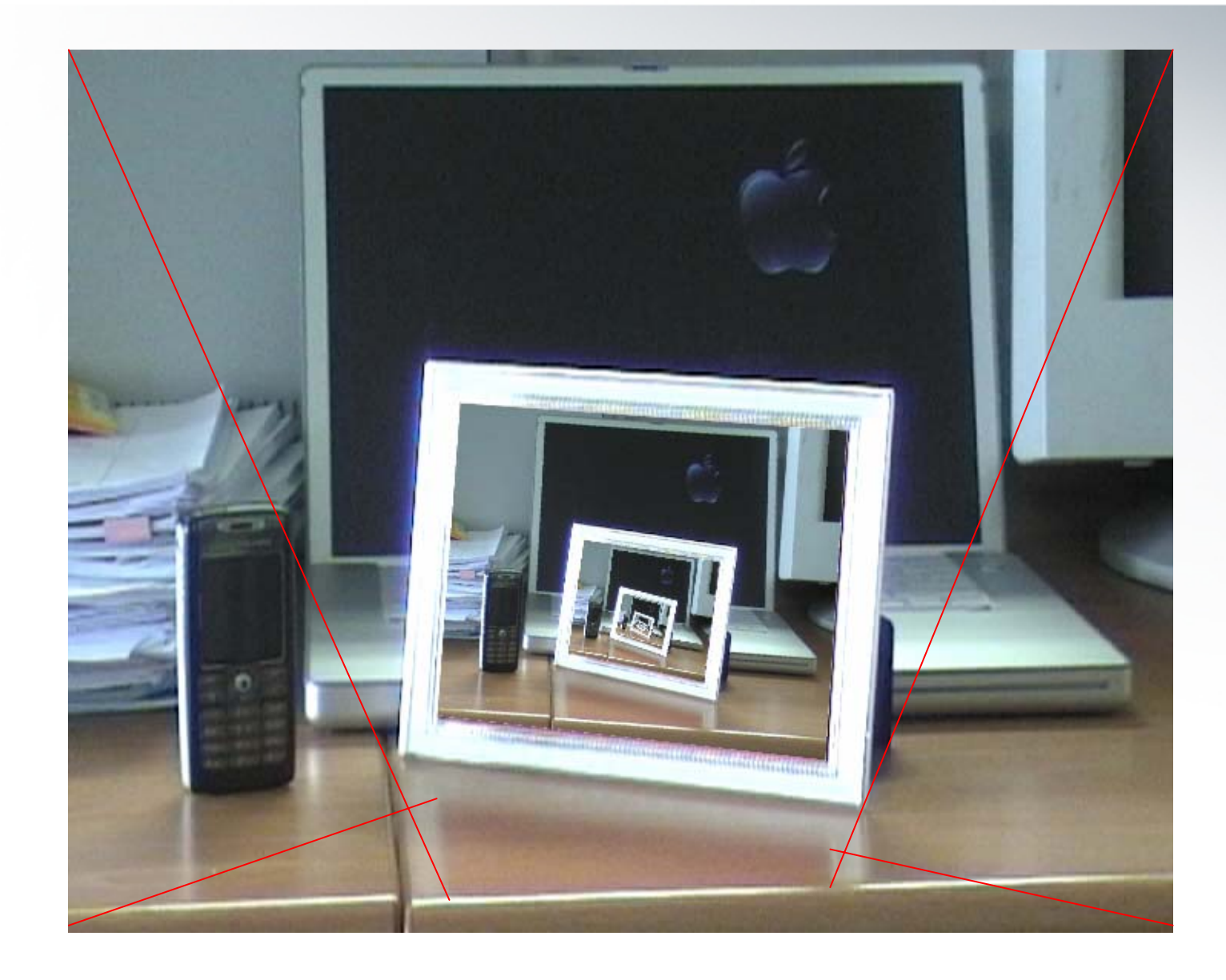

# **Iterative Transformation**

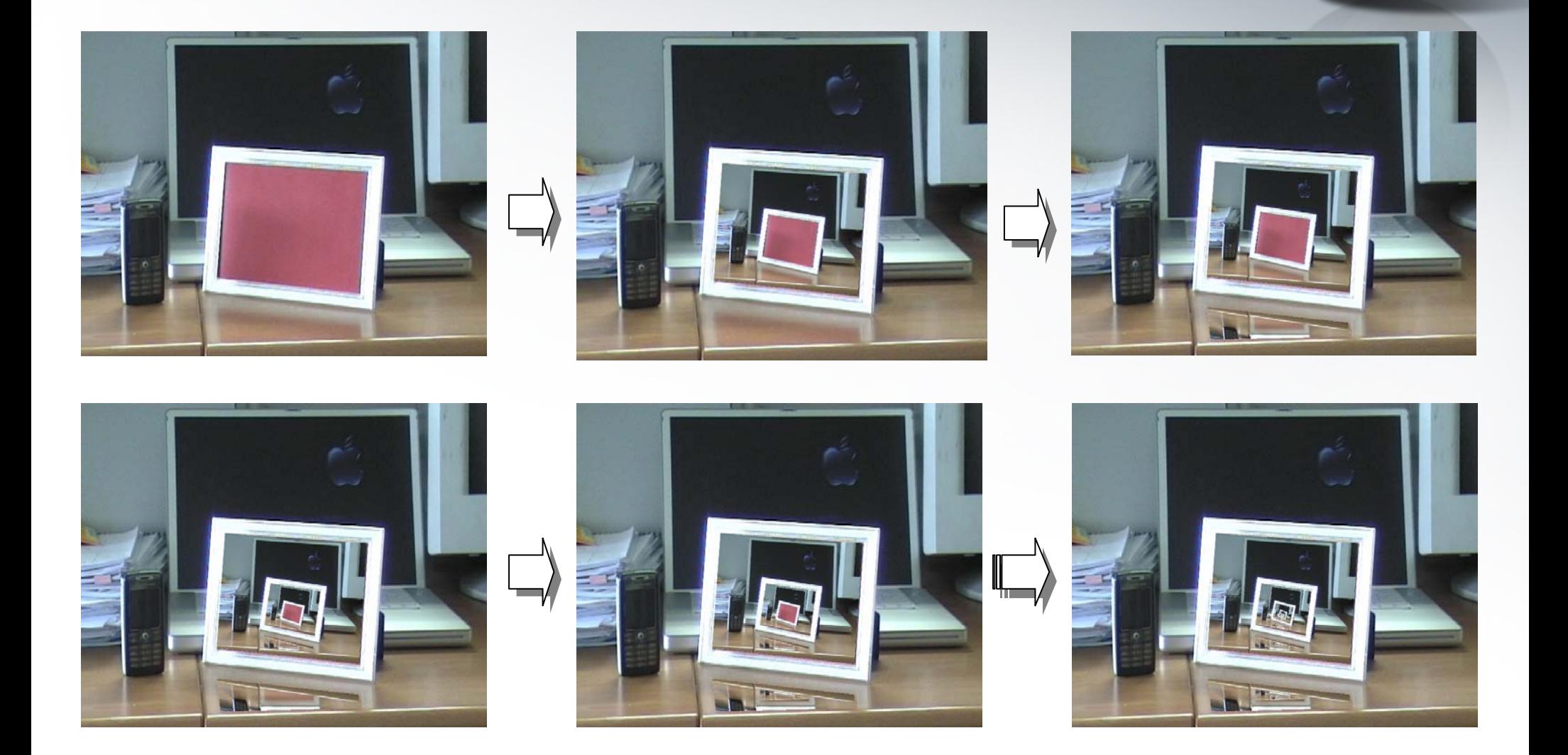

# **Alpha Blending**

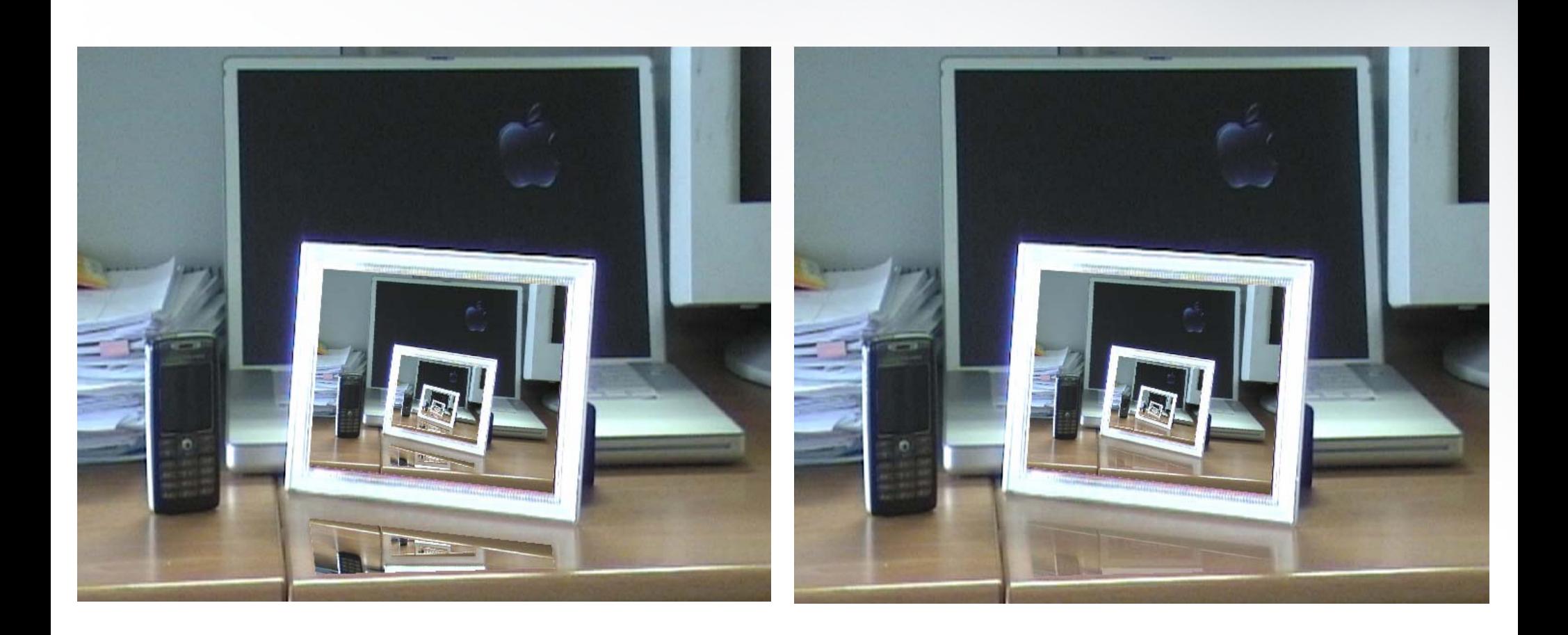

# **Original Image**

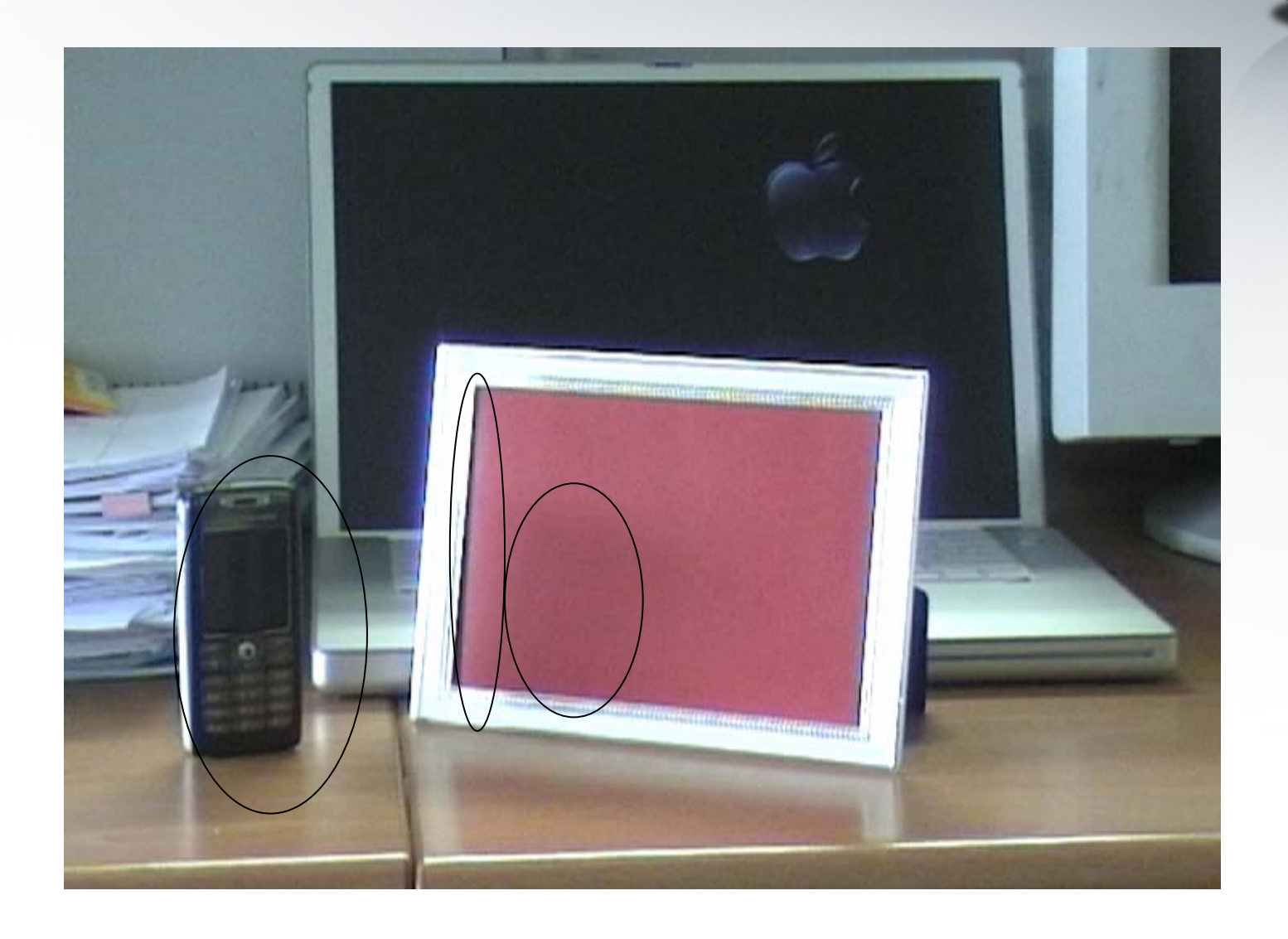

#### **Edited Image**

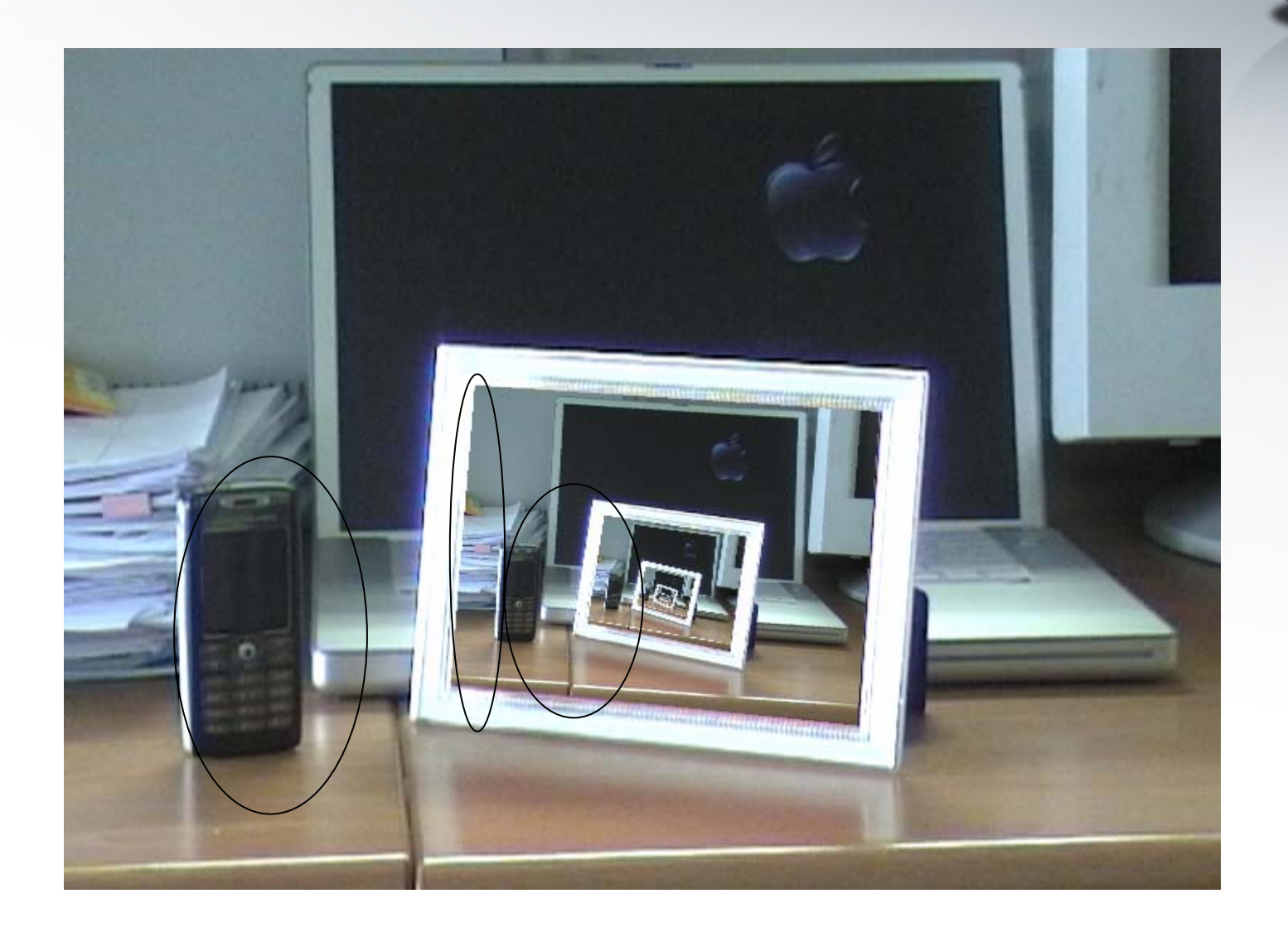

# **RGB vs. YUV**

- • YUV is the color space used in the PAL (Phase Alternation Line) system of television broadcasting which is the standard in most of Europe and some other places.
- Y stands for the luminance (brightness) component.
- •U and V are the chrominance (color) components.

#### **RGB** Ù **YUV**

 $Y = 0.299 * R + 0.587 * G + 0.114 * B$  $U = (B - Y)^* 0.565$  $V = (R - Y)^* 0.713$ 

$$
R = Y + 1.403 * V
$$
  
G = Y – 0.344 \* U – 0.714 \* V

$$
B = Y + 1.770 * U
$$

# **How to keep the shadow?**

In the frame of the original image,

- 1. Convert RGB to YUV, and get Yo;
- 2. Calculate the meanYo;
- In the frame of the edited image,
	- 3. Convert RGB to YUV, and get Ye;
	- 4. Update the Y by

Ye = Ye + α \* ( Yo – meanYo ), in practice, α = 1.5;

5. Convert YUV back to RGB.

#### **Shadowed Image**

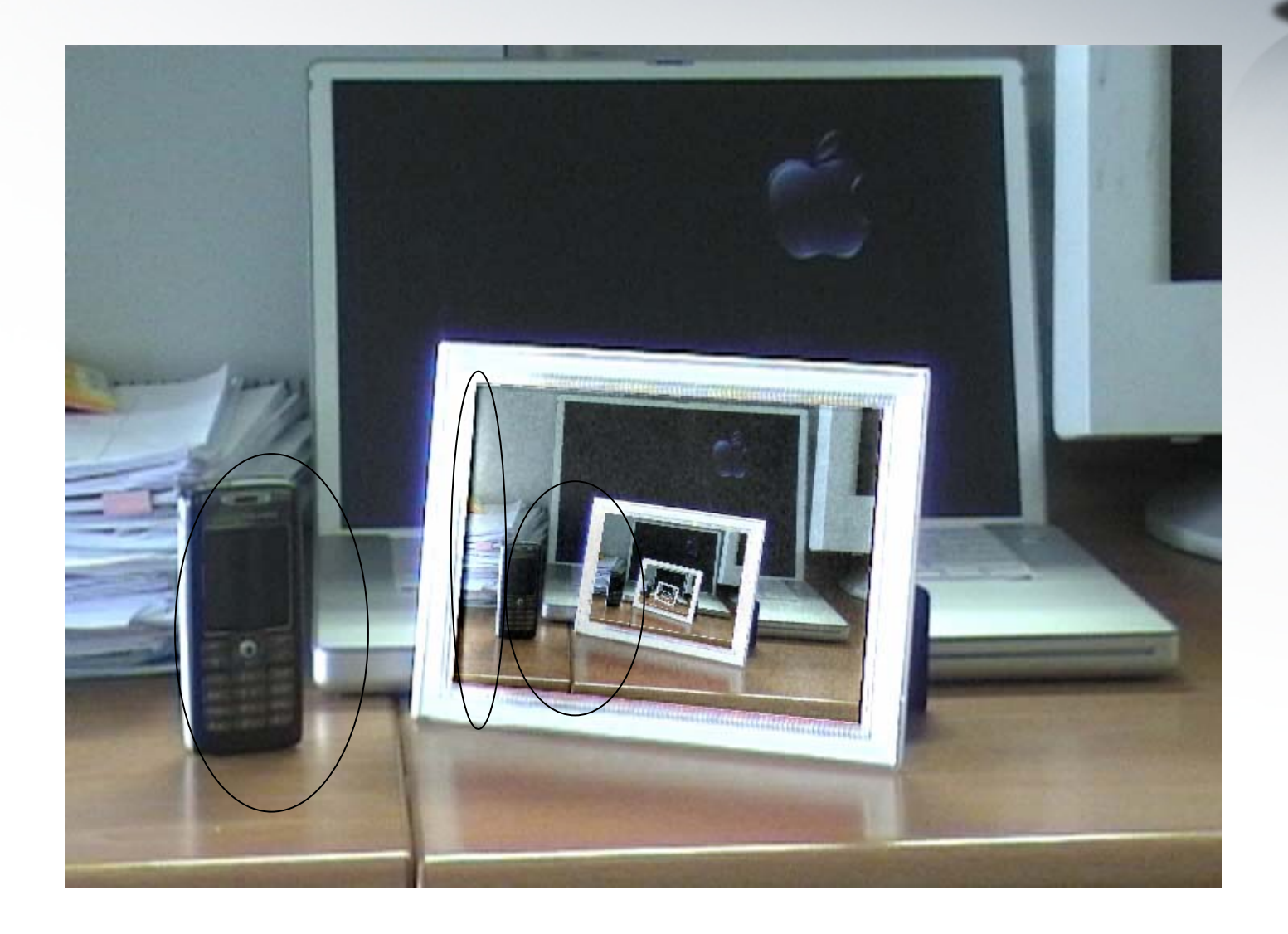

#### **Edited Image**

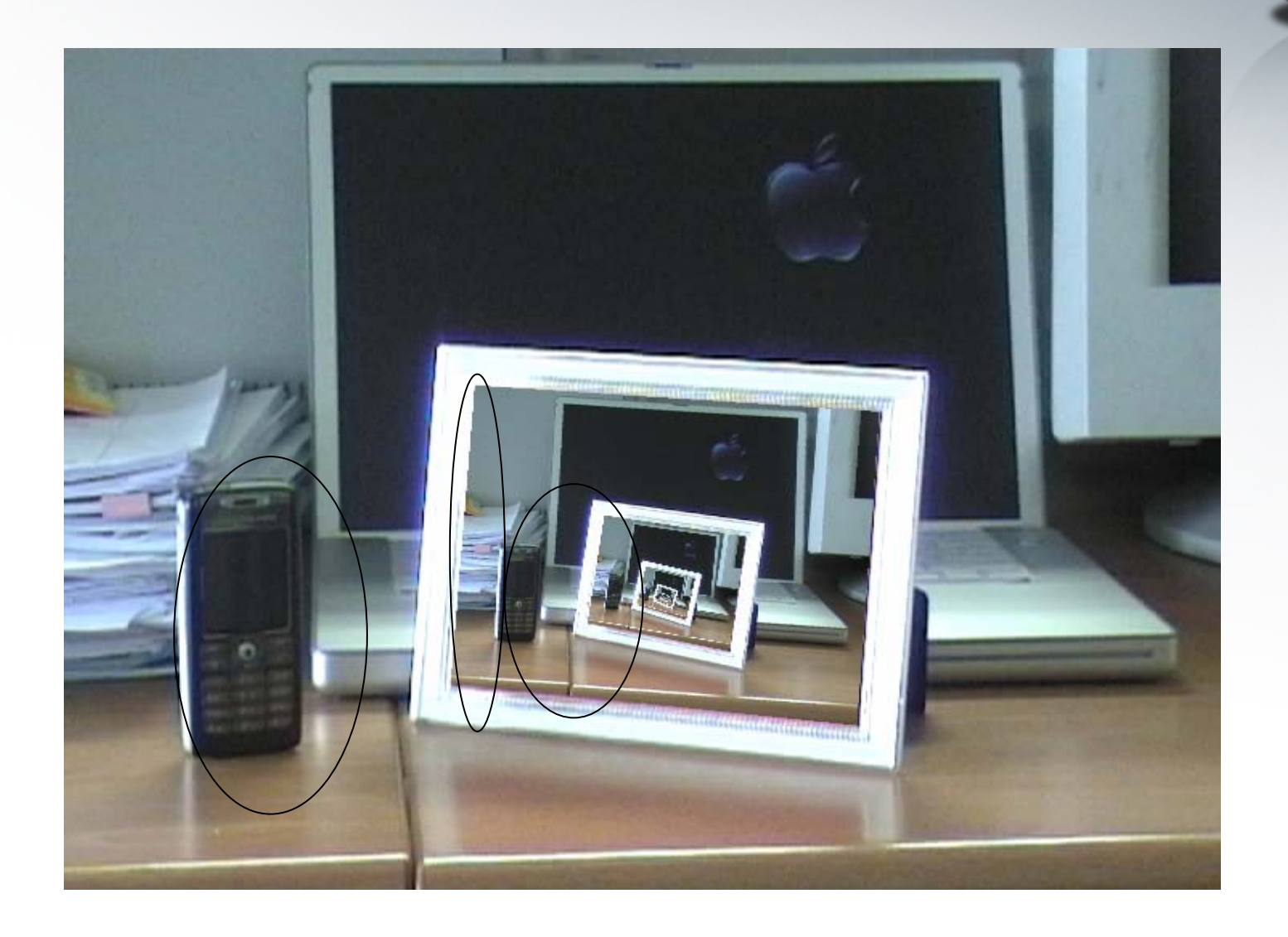

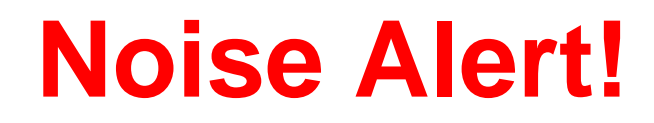

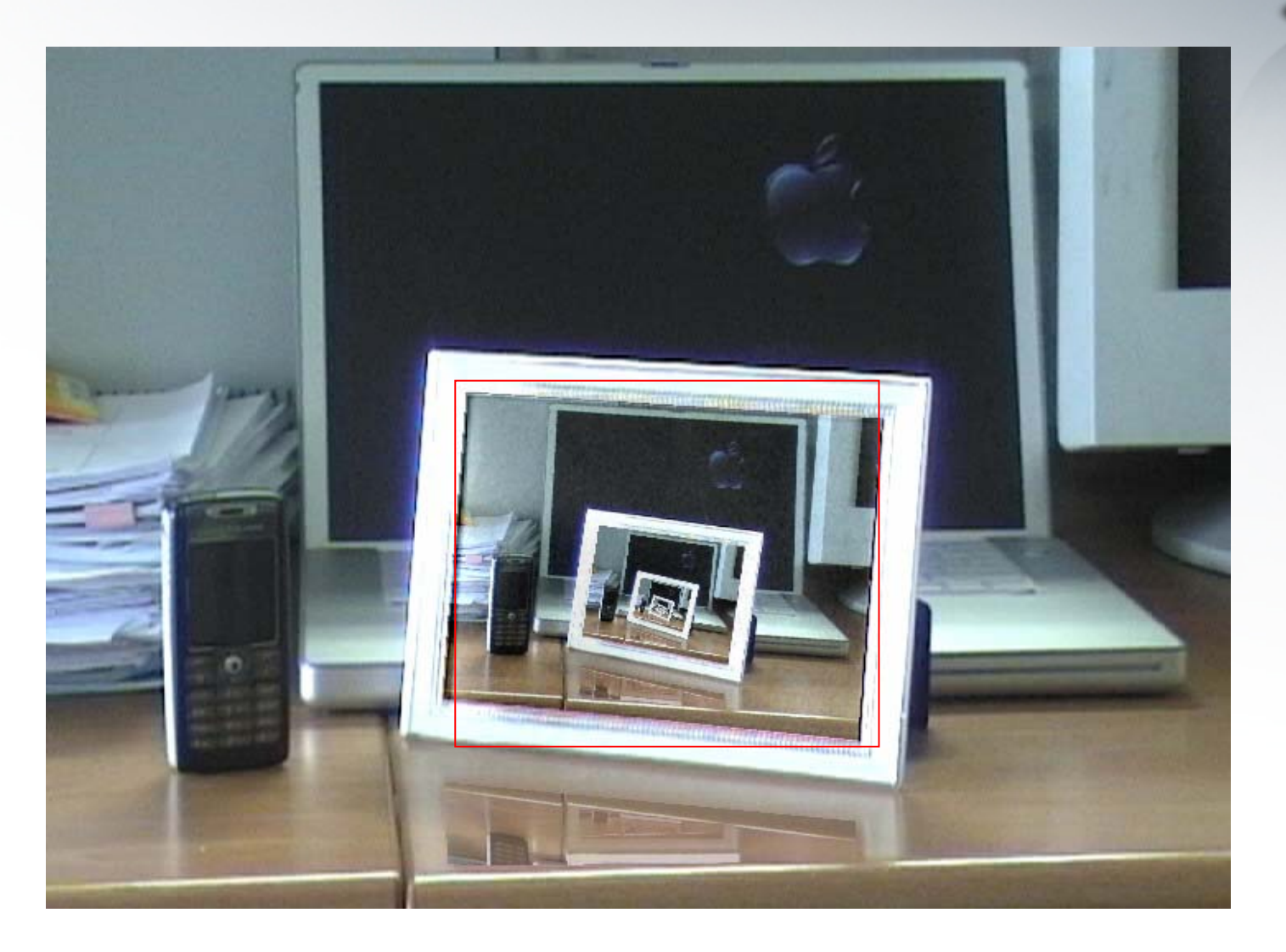

# **Original Image**

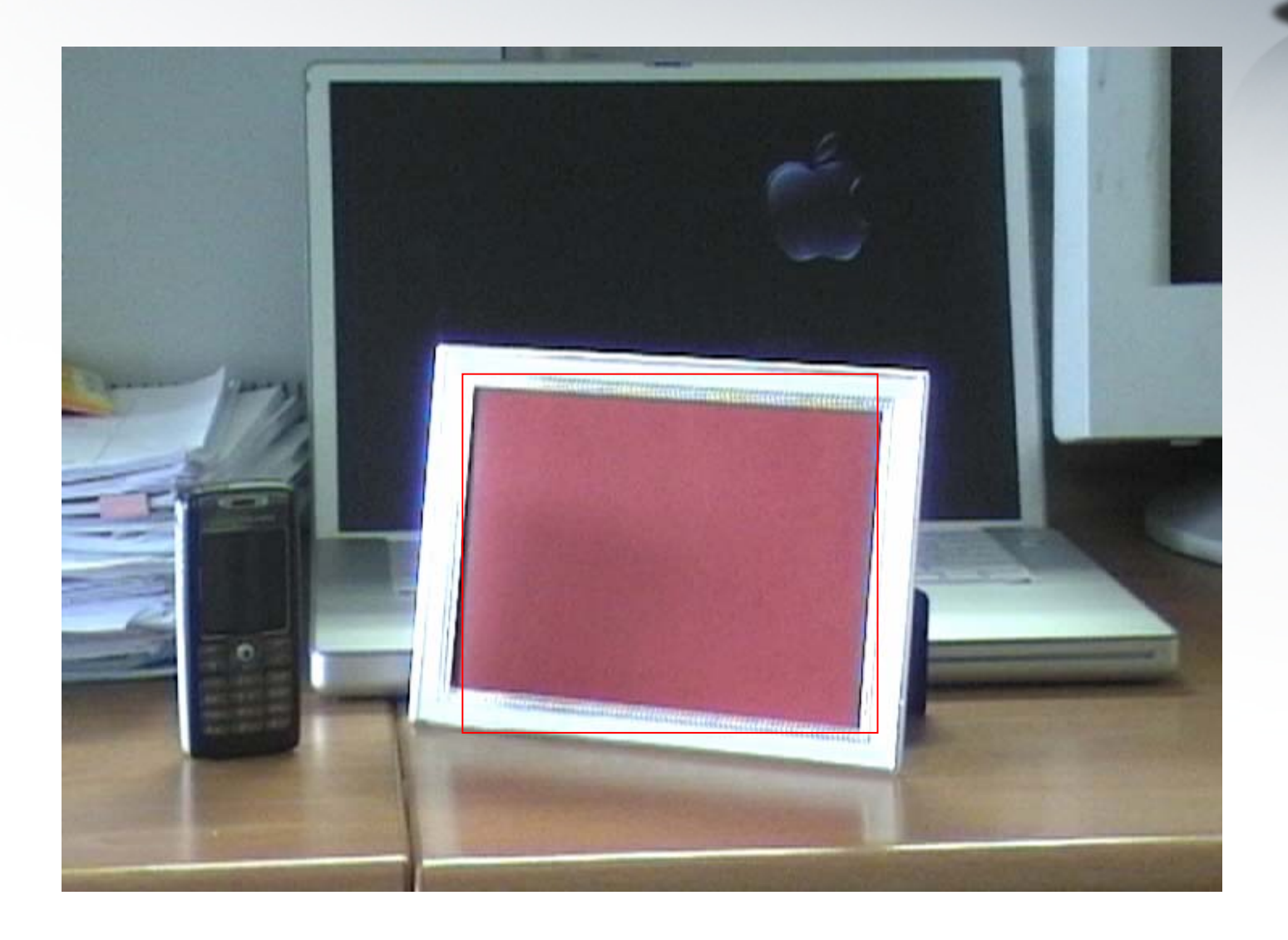

# **How to remove the noise?**

- Box-filter Method: ∑ ∑  $=-w/2$   $=$   $\otimes k(x, y) = \frac{1}{x-2}$  >  $f(x+i, y+1)$ / 2 / 2 / 2 / 2  $\sum_{2} \sum f(x+i, y+j)$  $(x, y) \otimes k(x, y) = -\frac{1}{x}$ *w*  $i = -w$ *w j w*  $f(x+i, y+j)$ *w*  $f(x, y) \otimes k(x, y)$
- •Gaussian-filter Method:

$$
f(x, y) \otimes g(x, y) = \sum_{i=-w/2}^{w/2} \sum_{j=-w/2}^{w/2} f(x+i, y+j)g(i, j)
$$
  
**1-D (normalized) Gaussian:**

$$
g'(i, j) = \frac{1}{\sum_{p=1}^{w^2} g(i, j)} \exp(-\frac{(x - \mu)^2}{2\sigma^2})
$$

### **Smoothed & Shadowed Image**

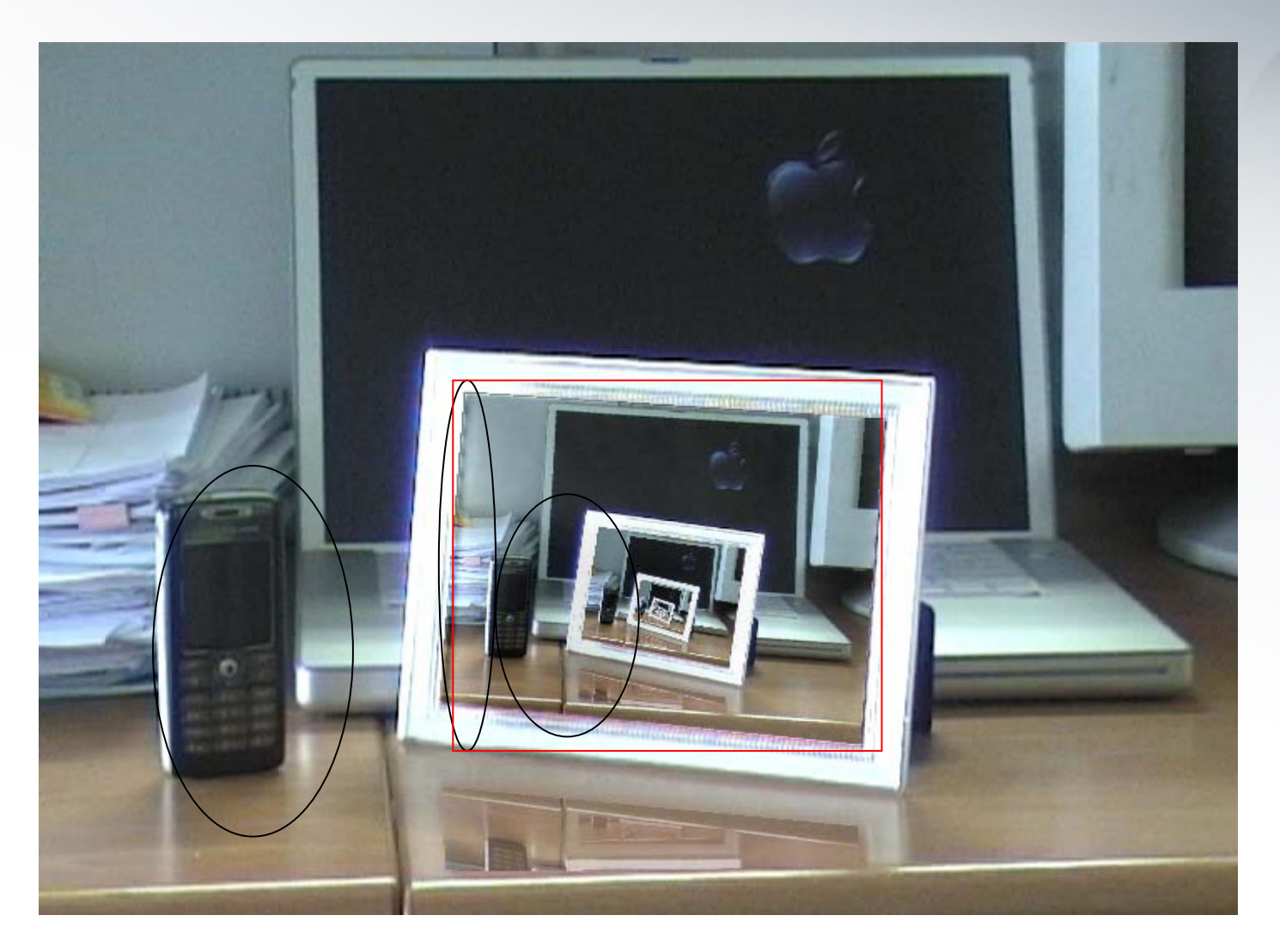

With Gaussian-filter, mask size  $= 5$ 

# **Putting All Together**

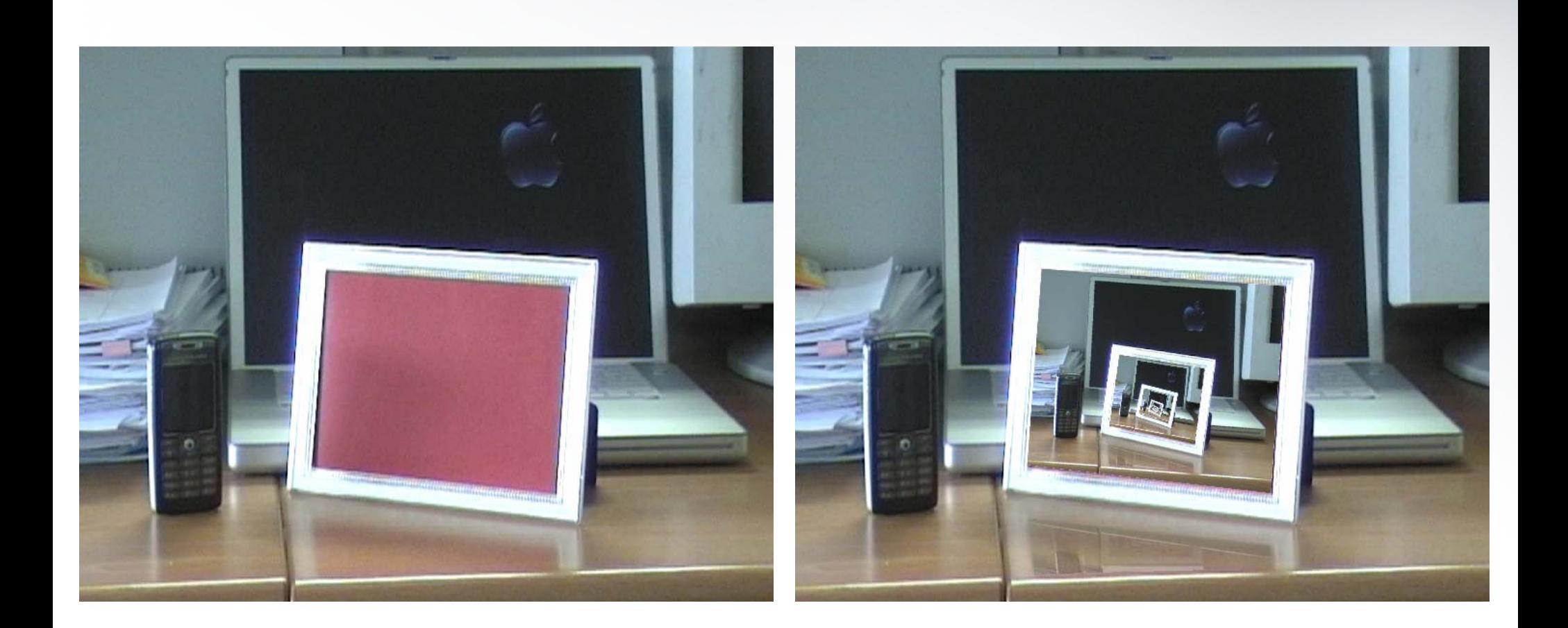

# **Summary**

- 
- • Tracking of photo frame and reflection, antialiasing
- •Video in video with multi layer and reflection
- •Video with lighting effect

# THANK YOU